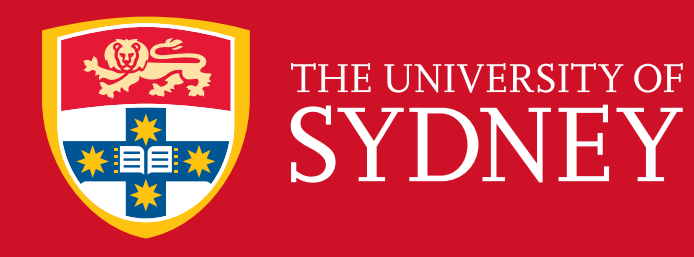

# . PROVIDING USEFUL FEEDBACK TO BEGINNER PROGRAMMERS

# Peter Ward

. Associate Professor James Curran & Professor Judy Kay School of Information Technologies

. Faculty of Engineering & Information Technologies

# **Introduction**

- $\cdot$  Learning programming is difficult, and beginners often struggle: feedback is important to ensure they don't give up.
- Students submit programs to solve a problem, instructors will have one (or more) model solutions.

<sup>1</sup> num **=** int**(**raw\_input**(**'Bank balance: '**))**

<sup>2</sup> **if** num **< 0:**

```
3 print 'In the red!'
```

```
4 else:
```
print 'In the black.'

```
Figure 1: A model solution to a problem
```
## **Background**

• A program can be represented as an Abstract Syntax Tree (AST), for example Figure 2.

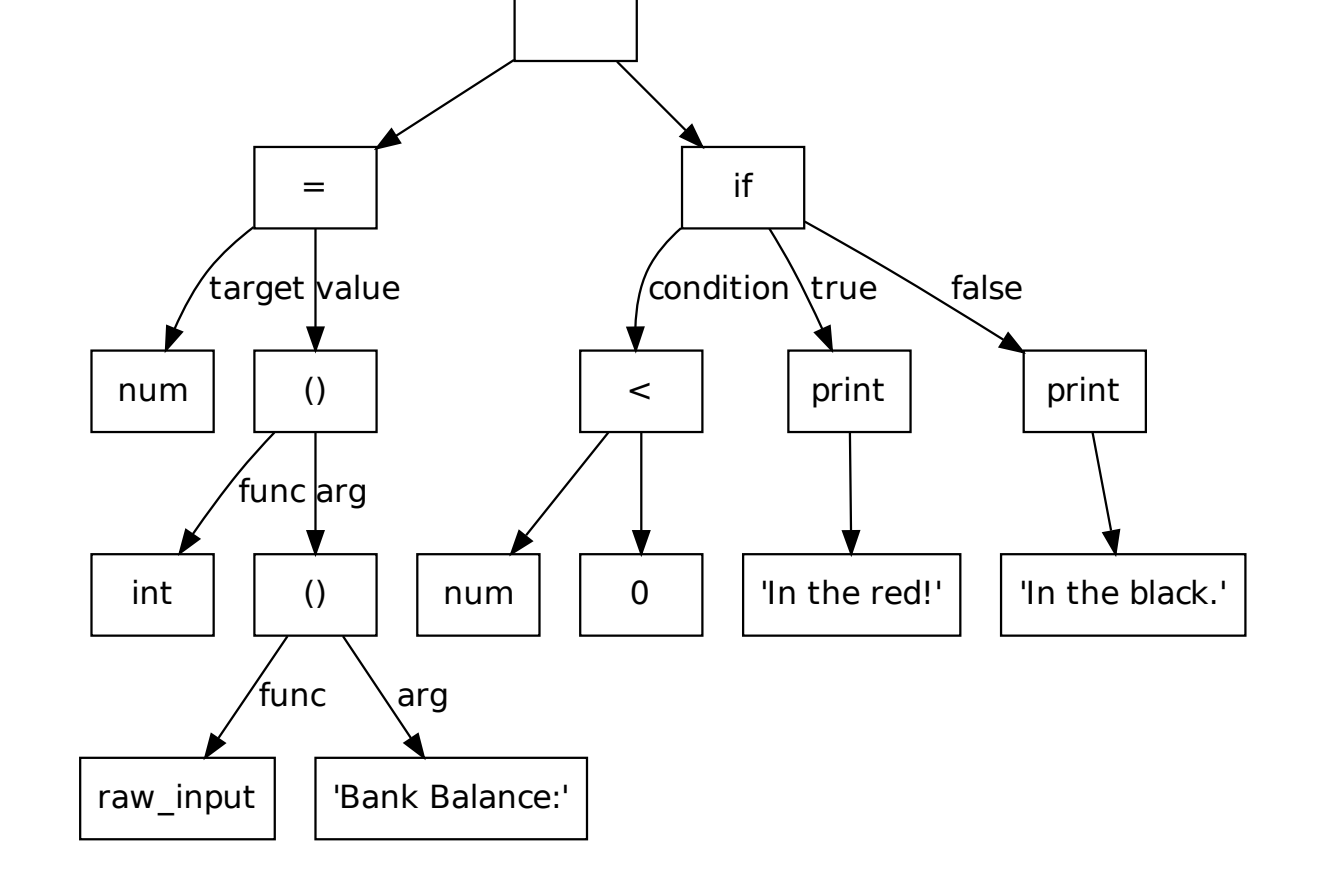

Figure 2: The AST representation of Figure 1

• The AST of a submission and a model solution can be compared to get a similarity score  $0 \leq s \leq 1$ , which correlates well with marks assigned by human markers. [1]

- To match the nodes of the two trees, we score each possible assignment of nodes between the two trees, and take the maximum scoring assignment.
- Assignments are limited, such that if a node in the left tree has been assigned to a node in the right tree, the descendants of the left node can only be assigned to descendants of the right node.
- This means the algorithm is polynomial, not exponential, and allows for a dynamic programming algorithm with time complexity  $O(5)$ .

## **Experiments**

### Generating Feedback

- A key design goal of the system was to minimise the amount of work required to be done by the instructor.
- The feedback we aim to generate will identify where their solution needs to be improved, and what needs to be done to it.
- To do this, the nodes of the student's solution's AST are matched with the nodes of the model solution's AST.
- The nodes of the model solution are annotated with section labels, and this is then used to calculate metrics for how well each section matches, and how much missing content there is.

• For example, consider the student's submission in Figure 3. This is a valid program, but due to the mixing of types when comparing num and 0 on line 2, it fails to work as expected. However, the student's actual error is failing to convert the input to an integer, not the comparison.

- A mockup version of the system was implemented for the 2012 NCSS Challenge, a programming competition for high school students.
- Programming problems and notes to help solve them were released weekly.
- Simple detection routines for missing code were written: missing input or output statements, conditionals, loops, and some problem-specific detectors.
- Hints were given immediately to the students, below the results of the automatic testing (indicating whether they passed or failed).
- Each hint had two buttons to mark the hint as helpful or not helpful.
- Table 1 shows the percentage of students retained between weeks (e.g., the percentage of students who submitted something in Week 1 that went on to submit something in Week 2), broken down by whether they

```
1 num = raw_input('Bank balance: ')
2 if num < 0:
3 print 'In the red!'
     4 else:
5 print 'In the black.'
```
Figure 3: A student's submission to <sup>a</sup> problem

### Matching programs

- We used data from the 2011 NCSS Challenge to evaluate our system.
- A random sample of submissions from three questions from the first two weeks were selected, and each section of code was annotated with a good or bad label, indicating if it was a problematic section of code.
- Using an equal split of good and bad sections, a C4.5 classifier achieved an accuracy of 76.7%.
- Since the ASTs are relatively small, and do not have a high branching factor, this is fast enough in practice (< 1 second / problem).
- The assignment of nodes is then used to identify the sections of code in the student's program. Figure 4 shows an example of the matching for the section of code which reads a number.

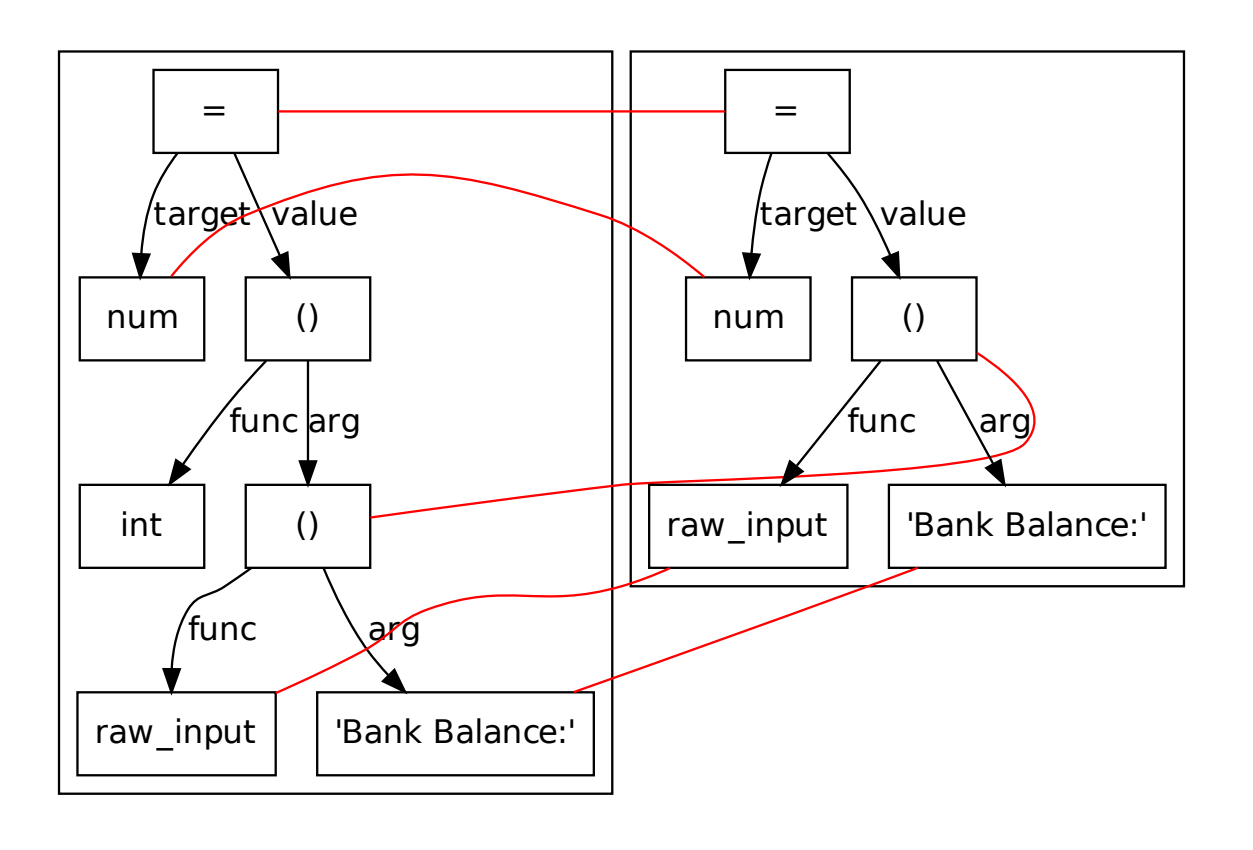

Figure 4: Matching of the problematic section of code

#### Identifying errors

- We extract several features for each section of code in the matching:
- score is the average score between the matched nodes.
- unmatched left and unmatched right is the percentage of nodes on the left and right trees which are not matched, respectively.

• relsize is the number of nodes in the student's subtree, divided by the number of nodes in the solution's subtree.

• An appropriate machine learning model can then be built to identify problematic sections of code.

#### **References**

### NCSS Challenge 2012

- 1. did not get a hint in that week;
- 2. got a hint, but did not mark it as helpful or not.
- 3. got a hint, and marked it as helpful or not.

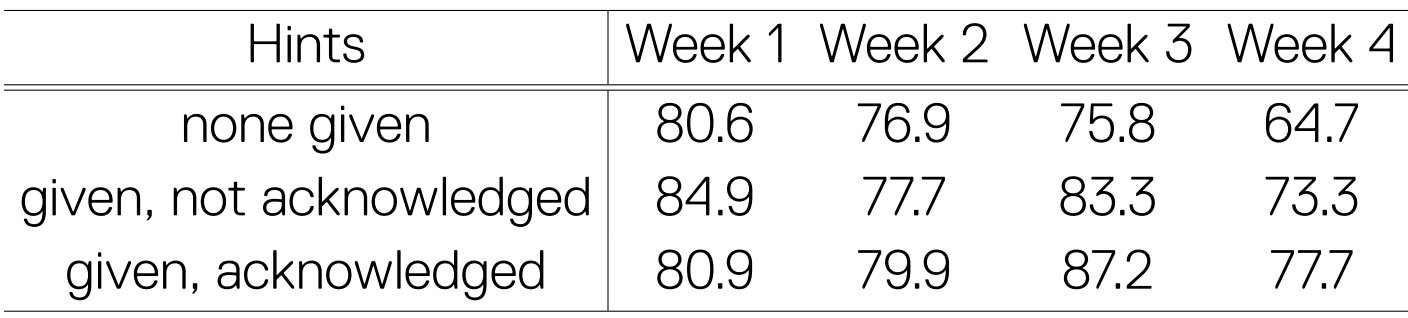

Table 1: Percentage of students retained between weeks

#### Matching programs

### Future work

- Use multiple model solutions to support a wider diversity of student submissions.
- After identifying a bad section of code, suggest an appropriate transformation to fix the code (e.g., add an int() call).

[1] Kevin A. Naudé, Jean H. Greyling, and Dieter Vogts. "Marking student programs using graph similarity". In: Computers & Education 54.2 (Feb. 2010), pp. 545–561.